*CMOS Design Characteristics Formulas...* 1/11

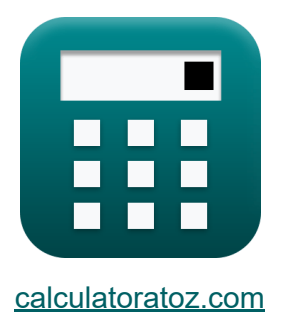

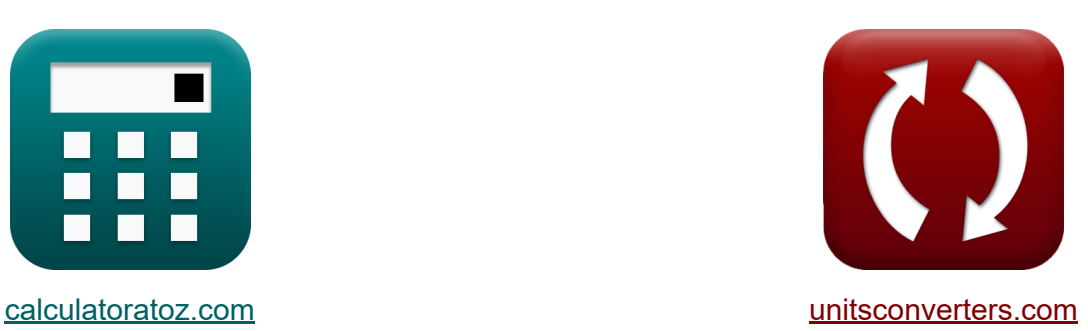

# **CMOS-ontwerpkenmerken Formules**

[Rekenmachines!](https://www.calculatoratoz.com/nl) Voorbeelden! [Conversies!](https://www.unitsconverters.com/nl)

Voorbeelden!

Bladwijzer **[calculatoratoz.com](https://www.calculatoratoz.com/nl)**, **[unitsconverters.com](https://www.unitsconverters.com/nl)**

Breedste dekking van rekenmachines en groeiend - **30.000\_ rekenmachines!** Bereken met een andere eenheid voor elke variabele - **In ingebouwde eenheidsconversie!**

Grootste verzameling maten en eenheden - **250+ metingen!**

DEEL dit document gerust met je vrienden!

*[Laat hier uw feedback achter...](https://docs.google.com/forms/d/e/1FAIpQLSf4b4wDgl-KBPJGChMJCxFlqrHvFdmw4Z8WHDP7MoWEdk8QOw/viewform?usp=pp_url&entry.1491156970=CMOS-ontwerpkenmerken%20Formules)*

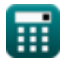

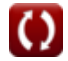

## **Lijst van 24 CMOS-ontwerpkenmerken Formules**

**CMOS-ontwerpkenmerken** 

**1) aangrenzende capaciteit** 

$$
\kappa \boxed{\text{C}_{\text{adj}} = \frac{\text{V}_{\text{tm}} \cdot \text{C}_{\text{gnd}}}{\text{V}_{\text{agr}} - \text{V}_{\text{tm}}}}
$$

$$
\boxed{\text{ex}}\,\boxed{7.998947 \text{pF} = \frac{12.75 \text{V} \cdot 2.98 \text{pF}}{17.5 \text{V} - 12.75 \text{V}}}
$$

### **2) Agressie Driver**

$$
\boldsymbol{\kappa}\!\left[\!\text{R}_{\text{agr}}=\frac{\boldsymbol{\mathrm{R}}_{\text{vi}}\cdot\boldsymbol{\mathrm{k}}\cdot(\boldsymbol{\mathrm{C}}_{\text{adj}}+\boldsymbol{\mathrm{C}}_{\text{gnd}})}{\boldsymbol{\mathrm{C}}_{\text{ga}}+\boldsymbol{\mathrm{C}}_{\text{adj}}}\!\right]
$$

$$
\boxed{\text{ex}}{1.123254} = \frac{1.98 \cdot 0.62 \cdot (8 \text{pF} + 2.98 \text{pF})}{4 \text{pF} + 8 \text{pF}}
$$

**[Rekenmachine openen](https://www.calculatoratoz.com/nl/agression-driver-calculator/Calc-19254)** 

**[Rekenmachine openen](https://www.calculatoratoz.com/nl/adjacent-capacitance-calculator/Calc-19249)** 

**3) Agressie Tijdconstante**

$$
\begin{aligned} \mathbf{f} \mathbf{x} \boxed{\mathbf{\tau}_{\text{agr}}} &= \mathbf{k} \cdot \mathbf{\tau}_{\text{vi}} \\ \mathbf{g} \mathbf{x} \boxed{1.2462} &= 0.62 \cdot 2.01 \end{aligned}
$$

**[Rekenmachine openen](https://www.calculatoratoz.com/nl/agression-time-constant-calculator/Calc-19252)** 

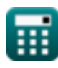

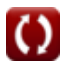

*CMOS Design Characteristics Formulas...* 3/11

**4) Agressor-spanning**

\n**6.** 

\n
$$
V_{agr} = \frac{V_{tm} \cdot (C_{gnd} + C_{adj})}{C_{adj}}
$$

\n**6.** 

\n**7.** 

\n**8.** 

\n**8.** 

\n**9.** 

\n**17.** 

\n**17.** 

\n**17.** 

\n**17.** 

\n**17.** 

\n**17.** 

\n**17.** 

\n**17.** 

\n**17.** 

\n**17.** 

\n**17.** 

\n**17.** 

\n**17.** 

\n**17.** 

\n**17.** 

\n**17.** 

\n**17.** 

\n**17.** 

\n**17.** 

\n**17.** 

\n**17.** 

\n**17.** 

\n**17.** 

\n**17.** 

\n**17.** 

\n**17.** 

\n**17.** 

\n**17.** 

\n**17.** 

\n**17.** 

\n**17.** 

\n**17.** 

\n**17.** 

\n**17.** 

\n**17.** 

\n**17.** 

\n**17.** 

\n**17.** 

\n**17.** 

\n**17.** 

\n**17.** 

\n**17.** 

\n**17.** 

\n**17.** 

\n**17.** 

\n**17.** 

\n**17.** 

\n**17.** 

\n**17.** 

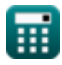

*CMOS Design Characteristics Formulas...* 4/11

8) Ingebouwd potentieel 
$$
\bullet
$$
\n\n $\kappa$ \n $\psi_{o} = V_{t} \cdot \ln\left(\frac{N_{a} \cdot N_{d}}{n_{i}^{2}}\right)$ \n\nex\n18.81808V = 0.55V  $\cdot \ln\left(\frac{1100}{(17)^{2}}\right)$ \n\n9) Off-path-capaciteit van CMOS  $\bullet$ \n\n $\kappa$  Coffpath = C<sub>onpath</sub>  $\cdot$  (b - 1)\n\nex\n8.992pF = 3.2pF  $\cdot$  (3.81 - 1)\n\n10) Slachtoffer Tijdconstante  $\bullet$ \n\n $\kappa$ \n\n $\tau_{vi} = \frac{\tau_{agr}}{k}$ \n\nex\n2 =  $\frac{1.24}{0.62}$ \n\n11) Slachtofferbestuurder  $\bullet$ \n\n $\kappa$ \n\n $\kappa_{vi} = \frac{R_{agr} \cdot (C_{ga} + C_{adj})}{k \cdot (C_{adj} + C_{gnd})}$ \n\nex\n1.991891 =  $\frac{1.13 \cdot (4pF + 8pF)}{0.62 \cdot (8pF + 2.98pF)}$ \n\n $\bullet$  galoulatoratoz com. A soltusistai ne, venture!

© [calculatoratoz.com](https://calculatoratoz.com/). A [softusvista inc.](https://softusvista.com/) venture!

*CMOS Design Characteristics Formulas...* 5/11

12) Slachtoffervoltage 
$$
\bullet
$$
\n $V_{\rm tm} = \frac{V_{\rm agr} \cdot C_{\rm adj}}{C_{\rm gnd} + C_{\rm adj}}$ \n $V_{\rm tm} = \frac{17.5 V \cdot 8pF}{2.98pF + 8pF}$ \n13) Statische stroom  $\bullet$ \n $V_{\rm bc}$ \n $V_{\rm static} = \frac{P_{\rm static}}{V_{\rm bc}}$ \n $V_{\rm kinetic} = \frac{P_{\rm static}}{V_{\rm bc}}$ \n14) Statische vermogensdisipatie  $\bullet$ \n $\bullet$ \n $\bullet$ \n $P_{\rm static} = i_{\rm static} \cdot V_{\rm bc}$ \n $V_{\rm static} = i_{\rm static} \cdot V_{\rm bc}$ \n $V_{\rm t} = \frac{\psi_0}{\ln\left(\frac{N_a \cdot N_d}{n_i^2}\right)}$ \n $V_{\rm t} = \frac{\psi_0}{\ln\left(\frac{1100}{n_i^2}\right)}$ \n $V_{\rm t} = \frac{18.8 \text{V}}{\ln\left(\frac{1100}{n_i^2}\right)}$ 

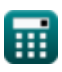

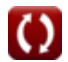

*CMOS Design Characteristics Formulas...* 6/11

**16) Tijdconstante verhouding tussen agressie en slachtoffer** 

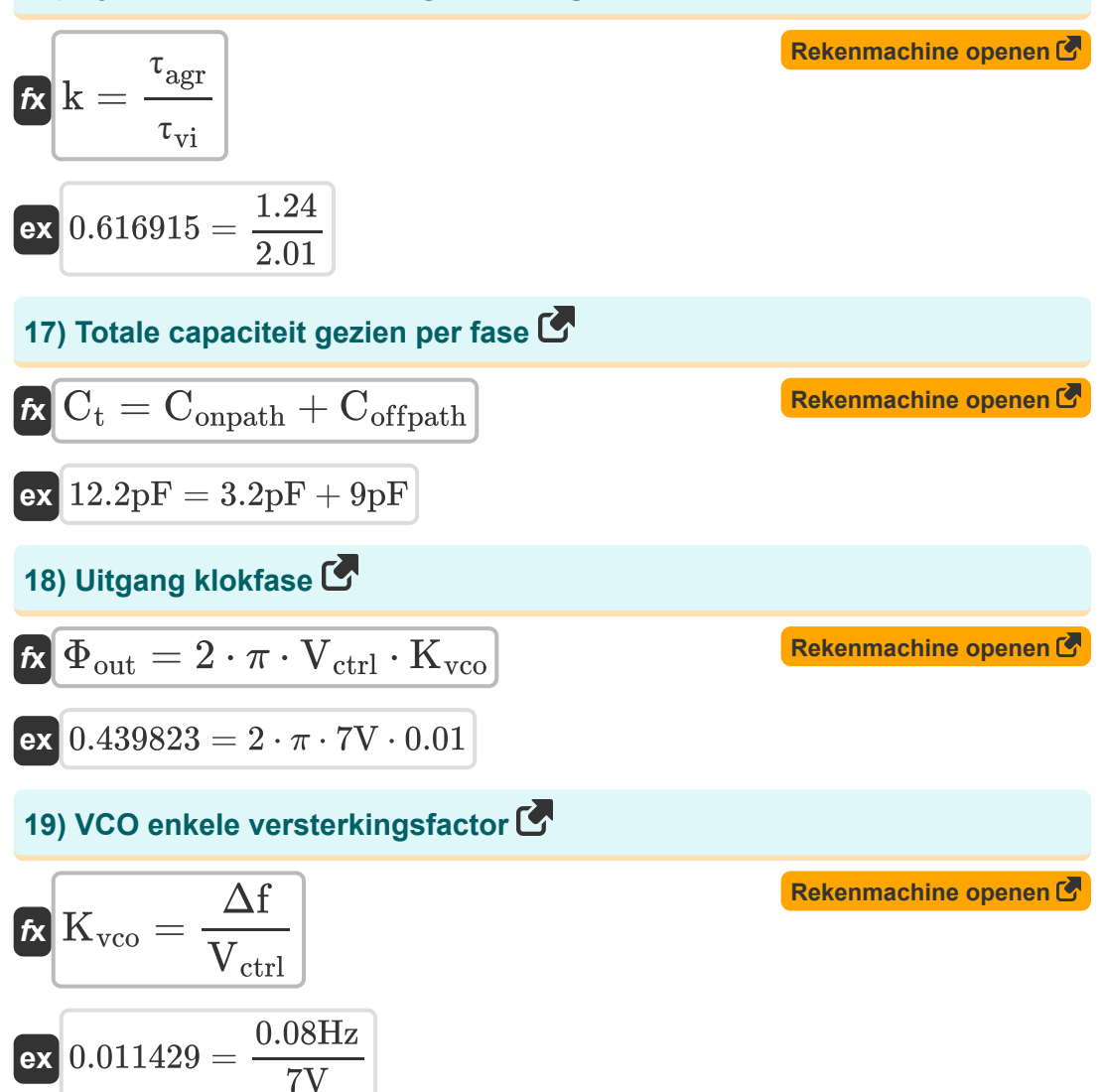

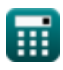

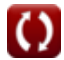

*CMOS Design Characteristics Formulas...* 7/11

20) VCO-offset-spanning 
$$
\bullet
$$
  
\n $\star$   $\overline{V_{\text{off}}} = V_{\text{ctrl}} - V_{\text{lock}}$   
\n $\star$   $\overline{V_{\text{ctrl}}} = V_{\text{d}} - V_{\text{lock}}$   
\n21) VCO-stuurspanning  $\bullet$   
\n $\overline{r} = \overline{V_{\text{lock}} + V_{\text{off}}} = \overline{V_{\text{lock}} + V_{\text{off}}}$   
\n $\overline{r} = 2V + 5V$   
\n22) Verandering in frequentiteklok  $\bullet$   
\n $\overline{r} = K_{\text{vco}} \cdot V_{\text{ctrl}}$   
\n $\overline{r} = K_{\text{vco}} \cdot V_{\text{ctrl}}$   
\n $\overline{r} = \overline{V_{\text{loc}}} = \overline{V_{\text{ctrl}}} - V_{\text{off}}$   
\n23) Vergrendel spanning  $\bullet$   
\n $\overline{r} = \frac{\overline{V_{\text{lock}}} - V_{\text{ctrl}} - V_{\text{off}}}{\overline{V_{\text{lock}}} + V_{\text{off}}} = \frac{\overline{V_{\text{Rekomachine open}}}}{\overline{V_{\text{optath}}}} = \frac{\overline{V_{\text{Rekomachine open}}}}{\overline{V_{\text{oppath}}}} = \frac{\overline{V_{\text{Rekomachine open}}}}{\overline{V_{\text{oppath}}}}$ 

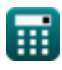

 $\Omega$ 

# **Variabelen gebruikt**

- **b** Vertakkingsinspanning
- **Cadj** Aangrenzende capaciteit *(Picofarad)*
- **Cga** Aard A-capaciteit *(Picofarad)*
- **Cgnd** Grondcapaciteit *(Picofarad)*
- **Coffpath** Capaciteit buiten pad *(Picofarad)*
- **Conpath** Capaciteit op pad *(Picofarad)*
- **C<sup>t</sup>** Totale capaciteit in fase *(Picofarad)*
- **istatic** Statische stroom *(milliampère)*
- **k** Tijdconstante verhouding
- **Kvco** VCO-winst
- **N<sup>a</sup>** Acceptorconcentratie *(1 per kubieke meter)*
- **N<sup>d</sup>** Donorconcentratie *(1 per kubieke meter)*
- **ni** Intrinsieke elektronenconcentratie
- **Pstatic** Statische kracht *(Milliwatt)*
- **Ragr** Agressie-driver
- **Rvi** Slachtoffer chauffeur
- **Vagr** Agressieve spanning *(Volt)*
- **Vbc** Basiscollectorspanning *(Volt)*
- **Vctrl** VCO-stuurspanning *(Volt)*
- **Vlock** Vergrendel spanning *(Volt)*
- **Voffl** VCO-offsetspanning *(Volt)*

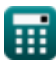

*CMOS Design Characteristics Formulas...* 9/11

- **V<sup>t</sup>** Thermische spanning *(Volt)*
- **Vtm** Slachtofferspanning *(Volt)*
- **Δf** Verandering in frequentie van de klok *(Hertz)*
- **· T<sub>agr</sub>** Tijdconstante van agressie
- **τvi** Slachtoffertijdconstante
- **Φout** Uitgangsklokfase
- **ψ<sup>o</sup>** Ingebouwd potentieel *(Volt)*

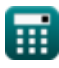

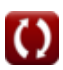

## **Constanten, functies, gebruikte metingen**

- Constante: **pi**, 3.14159265358979323846264338327950288 *Archimedes' constant*
- Functie: **ln**, ln(Number) *Natural logarithm function (base e)*
- Meting: **Elektrische stroom** in milliampère (mA) *Elektrische stroom Eenheidsconversie*
- Meting: **Stroom** in Milliwatt (mW) *Stroom Eenheidsconversie*
- Meting: **Frequentie** in Hertz (Hz) *Frequentie Eenheidsconversie*
- Meting: **Capaciteit** in Picofarad (pF) *Capaciteit Eenheidsconversie*
- Meting: **Elektrisch potentieel** in Volt (V) *Elektrisch potentieel Eenheidsconversie*
- Meting: Drager Concentratie in 1 per kubieke meter (1/m<sup>3</sup>) *Drager Concentratie Eenheidsconversie*

*CMOS Design Characteristics Formulas...* 11/11

### **Controleer andere formulelijsten**

- **Array Datapath-subsysteem Formules**
- **Kenmerken van CMOS-circuits Formules**
- **Kenmerken van CMOS-vertraging CMOS-tijdkenmerken Formules**
- **CMOS-ontwerpkenmerken Formules**
- **CMOS-vermogensstatistieken Formules**
- **CMOS-subsysteem voor speciale doeleinden Formules** 
	- **Formules**

DEEL dit document gerust met je vrienden!

#### **PDF Beschikbaar in**

[English](https://www.calculatoratoz.com/PDF/Nodes/8643/Cmos-design-characteristics-Formulas_en.PDF) [Spanish](https://www.calculatoratoz.com/PDF/Nodes/8643/Cmos-design-characteristics-Formulas_es.PDF) [French](https://www.calculatoratoz.com/PDF/Nodes/8643/Cmos-design-characteristics-Formulas_fr.PDF) [German](https://www.calculatoratoz.com/PDF/Nodes/8643/Cmos-design-characteristics-Formulas_de.PDF) [Russian](https://www.calculatoratoz.com/PDF/Nodes/8643/Cmos-design-characteristics-Formulas_ru.PDF) [Italian](https://www.calculatoratoz.com/PDF/Nodes/8643/Cmos-design-characteristics-Formulas_it.PDF) [Portuguese](https://www.calculatoratoz.com/PDF/Nodes/8643/Cmos-design-characteristics-Formulas_pt.PDF) [Polish](https://www.calculatoratoz.com/PDF/Nodes/8643/Cmos-design-characteristics-Formulas_pl.PDF) [Dutch](https://www.calculatoratoz.com/PDF/Nodes/8643/Cmos-design-characteristics-Formulas_nl.PDF)

*12/5/2023 | 4:57:08 AM UTC [Laat hier uw feedback achter...](https://docs.google.com/forms/d/e/1FAIpQLSf4b4wDgl-KBPJGChMJCxFlqrHvFdmw4Z8WHDP7MoWEdk8QOw/viewform?usp=pp_url&entry.1491156970=CMOS-ontwerpkenmerken%20Formules)*

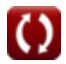